# **Exercice 1**

1. deux exemples d'outils de communication que l'on peut utiliser dans les activités de recherche ou d'apprentissage.

**Ordinateur - téléphone — tablette numérique — téléviseur — caméra numérique — vidéo projecteur —tableau Blanc interactif- Radio — tamtam- etc...**

2. quatre formes sous lesquels peuvent se présenter les documents ou informations pouvant être utiisés comme supports de cours et d'illustrations par l'enseignant.

### **Vidéo — Audio (son)-texte- image**

3. donner deux (O2) avantages et deux inconvénients qu'apporte l'utilisation des TIC dans éducation

### 3.a **Avantages :**

- Favorise la communication
- Facilite la recherche dans la préparation des leçons
- L'usage des TIC permet de développer chez l'apprenant des aptitudes au travail collaboratif où en groupe
- Rend la classe interactive et le cours plus agréable- et attrayant
- Réduit le temps d'apprentissage

### 3.b **inconvénients**

- accès des apprenants aux sites déviants et inappropriés
- favorise la dépravation des mœurs.
- les coûts d'acquisition et d'exploitation du matériel élevés ne facilitent pas l'accès à un grand nombre

# **Exercice 2**

### 1. **exemples des services offerts par internet.**

- WWW ou Web
- Messagerie électronique
- Chat
- Visio conférence, E-learning, E-commerce. Etc...
- 2. **http:/Www.cndp.fr/archivage/valid/cours\_de\_maths.pdt**
- a) nom du fichier- : **cours\_de\_maths.pdt**
- b) WWW signifie : **World Wide Web**

# **Exercice 3**

1. **Le logiciel de gestion de références bibliographiques** permet de gérer des références bibliographiques au sein d'une base de données : description de chaque référence (article, monographie, page web, thèse,…) à l'aide d'une grille de catalogage, importation des références depuis des bases bibliographiques en ligne (Medline, ArXiv, INSPEC, Citeseer…), recherches dans les références, regroupement selon plusieurs critères puis création automatique d'une liste bibliographique selon les exigences de présentation spécifiques aux diverses publications scientifiques..

# 2. **Différence entre moteur de recherche et navigateur Web**

un navigateur est un logiciel qui affiche des pages web, alors qu'un moteur de recherche est un site web qui aide les utilisateurs à trouver les pages web d'autres sites web.

# 3. **Deux avantages d'utilisation des logiciels de références bibliographiques:**

- Automatiser les tâches de gestion des références bibliographiques
- Alimenter sa base bibliographique ( Collecte et sauvegarde des références )
- Organiser et gérer sa base documentaire
- Citation bibliographique
- Retrouver sa base bibliographique n'importe où
- Binificier des réseaux sociaaux de chercheurs

### **Exercice 4**

- 1. Nom qui désigne les programmes permettant d'effectuer ce travail : logiciel d'application
- 2. famille appropriée pour:
- a) saisie et mise en forme des épreuves : logiciels de traitement de texte ou texteurs
- b) calcul optimal des moyennes des notes des élèves : tableur
- 3. Exemple pour chacune des familles :

### **Texteur : MS Word, Open Office, Writer etc...**

# **Tableur : Lotus 1,2,3- MS, Excel, Open Office, Calc etc...**

4. Nom de deux exemples de graphique qui permettent d'analyser et de comparer et de comparer les performances des élèves filles et /ou garçons.

Histogramme, Diagramme à bandes, Diagramme en bâtons, Diagramme circulaire ou en secteurs- nuages de points, courbes-etc

# **Exercice 5 (Quizz)**

- 1. Une bibliographie :
- A. Retrace la vie d'un auteur
- B. Sélectionne les extraits les plus importants d'un livre

# C. **Liste des références de documents** ✔

2. Voici une référence d'article de périodique :

# *Institutions et résultats économiques - Problèmes économiques, 2868, 02/02/2005*

A. Quel est le titre de l'article ? *Institutions et résultats économiques* 

### B. Quel est le titre du périodique ? *Problèmes économiques*

3. Voici une référence d'article de périodique :

### *L'individu hypermoderne - Sciences humaines, 154, novembre 2004, p.* : 29-46

- A. Quel est le titre de l'article ? *L'individu hypermoderne*
- B. Quel est le titre du périodique ? *Sciences humaines*
- 4. Voici une référence d'un ouvrage :

#### *Dupont, Paul.- Molière.- Paris : Armand Colin, 2003*

- A. Quel est le titre de l'ouvrage ? *Molière*
- B. Quel est l'éditeur ? *Armand Colin*
- C. Quel est l'auteur ? *Dupont, Paul.*
- 5. Voici une référence d'un ouvrage :

#### *Leclerc, Rémi.- La cellule.- Paris : Belin, 2000*

- A. Quel est le titre de l'ouvrage ? *La cellule*
- B. Quel est l'éditeur ? *Belin*
- C. Quel est l'auteur ? *Leclerc, Rémi*

6 La référence suivante : *Dupont, Pierre. Berlin. Paris, Hachette, 2003. ISBN 2-01-191526-5* est une référence :

A. de périodique B. d'article de périodique C. de site web **D. d'ouvrage** ✔

7. La référence suivante : *Durand, Hélène. Victor Hugo. Le Magazine littéraire, 256, juin 1999, p.50- 58* est une référence:

A. de livre **B. d'article de périodique** ✔ C. de site web D. d'ouvrage

8. La référence suivante : *Bloche, Patrick. Le désir de France. Rapport au 1er ministre [en ligne]. Paris, déc. 1998. [consulté le 13 novembre1999]. www.internet.gouv.fr/français/textesref/rapbloche98/rapbloche.doc* est une référence:

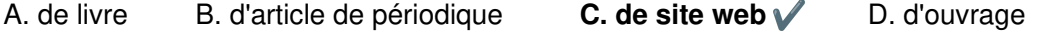